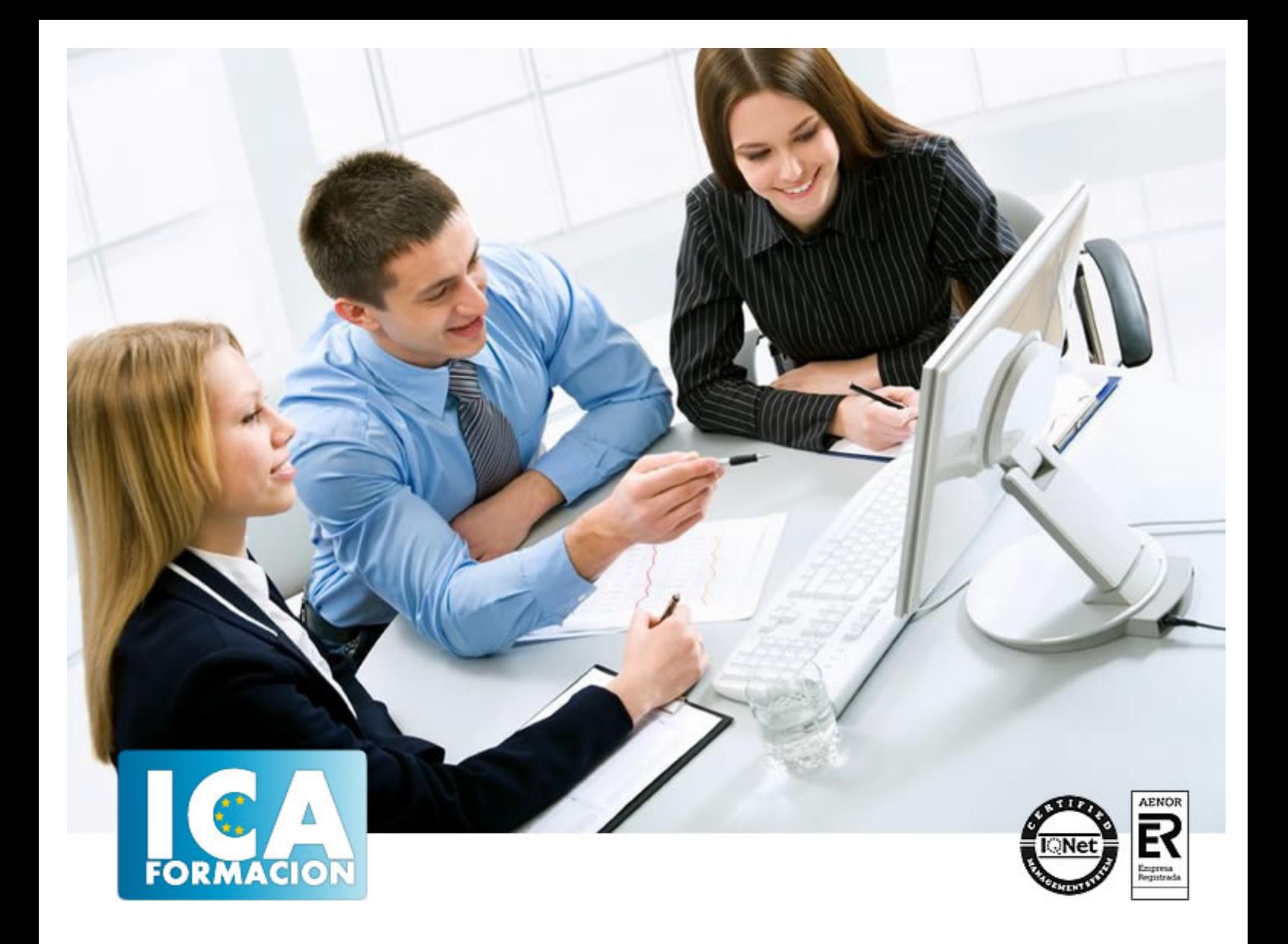

# **Técnico Superior en Diseño y Modelado de Interiores con 3D Studio Max**

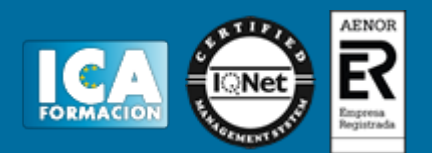

## **Técnico Superior en Diseño y Modelado de Interiores con 3D Studio Max**

**Duración:** 300 horas

**Precio:** consultar euros.

**Modalidad:** A distancia

#### **Metodología:**

El Curso será desarrollado con una metodología a Distancia/on line. El sistema de enseñanza a distancia está organizado de tal forma que el alumno pueda compatibilizar el estudio con sus ocupaciones laborales o profesionales, también se realiza en esta modalidad para permitir el acceso al curso a aquellos alumnos que viven en zonas rurales lejos de los lugares habituales donde suelen realizarse los cursos y que tienen interés en continuar formándose. En este sistema de enseñanza el alumno tiene que seguir un aprendizaje sistemático y un ritmo de estudio, adaptado a sus circunstancias personales de tiempo

El alumno dispondrá de un extenso material sobre los aspectos teóricos del Curso que deberá estudiar para la realización de pruebas objetivas tipo test. Para el aprobado se exigirá un mínimo de 75% del total de las respuestas acertadas.

El Alumno tendrá siempre que quiera a su disposición la atención de los profesionales tutores del curso. Así como consultas telefónicas y a través de la plataforma de teleformación si el curso es on line. Entre el material entregado en este curso se adjunta un documento llamado Guía del Alumno dónde aparece un horario de tutorías telefónicas y una dirección de e-mail dónde podrá enviar sus consultas, dudas y ejercicios El alumno cuenta con un período máximo de tiempo para la finalización del curso, que dependerá del tipo de curso elegido y de las horas del mismo.

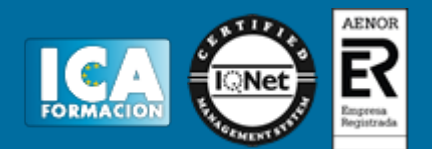

## **Profesorado:**

Nuestro Centro fundado en 1996 dispone de 1000 m2 dedicados a formación y de 7 campus virtuales.

Tenemos una extensa plantilla de profesores especializados en las diferentes áreas formativas con amplia experiencia docentes: Médicos, Diplomados/as en enfermería, Licenciados/as en psicología, Licencidos/as en odontología, Licenciados/as en Veterinaria, Especialistas en Administración de empresas, Economistas, Ingenieros en informática, Educadodores/as sociales etc…

El alumno podrá contactar con los profesores y formular todo tipo de dudas y consultas de las siguientes formas:

-Por el aula virtual, si su curso es on line -Por e-mail -Por teléfono

#### **Medios y materiales docentes**

-Temario desarrollado.

-Pruebas objetivas de autoevaluación y evaluación.

-Consultas y Tutorías personalizadas a través de teléfono, correo, fax, Internet y de la Plataforma propia de Teleformación de la que dispone el Centro.

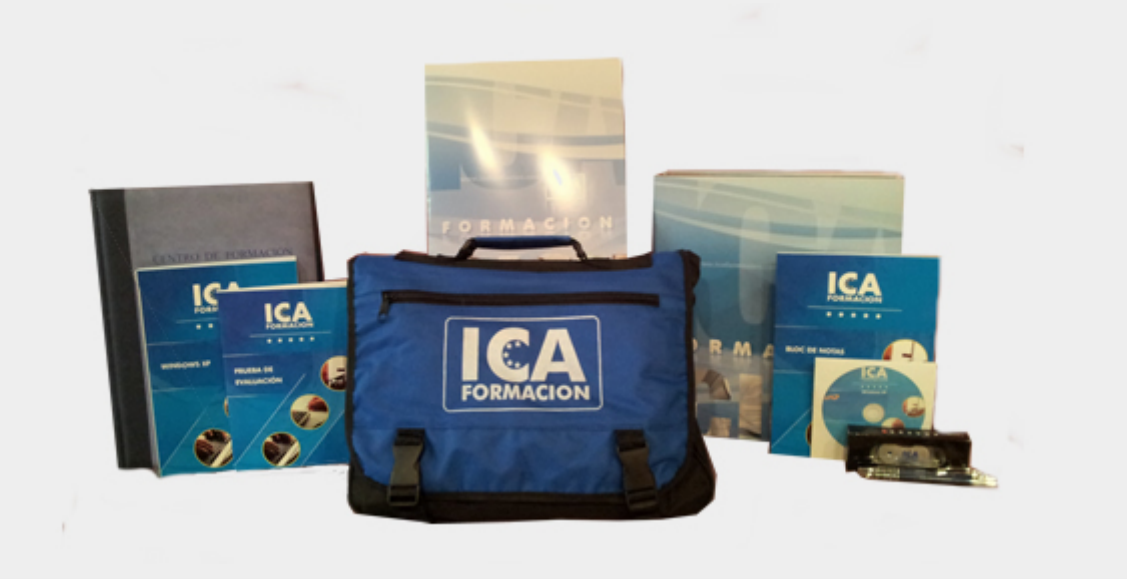

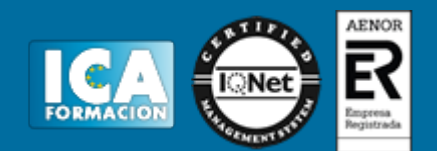

## **Bolsa de empleo:**

El alumno en desemple puede incluir su currículum en nuestra bolsa de empleo y prácticas. Le pondremos en contacto con nuestras empresas colaboradoras en todo el territorio nacional

#### **Comunidad:**

Participa de nuestra comunidad y disfruta de muchas ventajas: descuentos, becas, promociones,etc....

#### **Formas de pago:**

- -Mediante transferencia
- -Por cargo bancario
- -Mediante tarjeta
- -Por Pay pal

-Consulta nuestras facilidades de pago y la posibilidad de fraccionar tus pagos sin intereses

#### **Titulación:**

Una vez finalizado el curso, el alumno recibirá por correo o mensajería la titulación que acredita el haber superado con éxito todas las pruebas de conocimientos propuestas en el mismo.

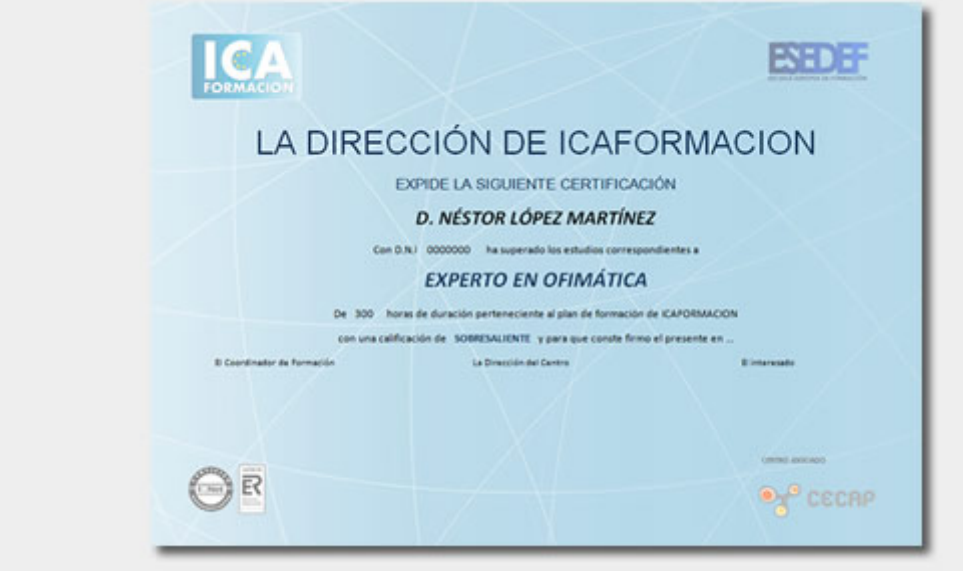

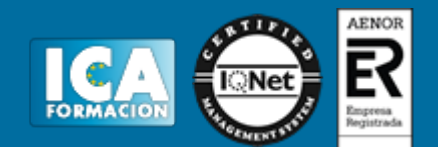

# **Programa del curso:**

## **TEMA 1: Modelado de la habitación**

- 1. Modelar el entorno
- 2. Colocación de puertas
- 3. Colocación de ventanas
- 4. Modelar escalones
- 5. Crear frisos y rodapiés
- 6. Crear marcos y rejillas para las ventanas
- 7. Crear marcos para las puertas
- 8. Modelar un soporte para el mango de la puerta
- 9. Modelar los mangos de las ventanas y la puerta

## **TEMA 2: Modelado de los muebles**

- 1. Modelar una estantería
- 2. Modelar un sofá. El asiento
- 3. Modelar un sofá. El respaldo
- 4. Modelar un sofá. Las patas
- 5. Modelar una alfombra
- 6. Modelar una mesita de café
- 7. Modelar una lámpara de pie
- 8. Modelar un mueble para DVD y equipos.
- 9. Modelar una butaca a partir del sofá
- 10.

## **TEMA 3: Modelado de objetos decorativos**

- 1. Modelar equipo audiovisual
- 2. Modelar cajas de DVD y CD
- 3. Modelar objetos decorativos
- 4. Modelar un jarrón
- 5. Modelar Libros
- 6. Modelar Marcos para fotos y cuadros
- 7. Modelar cortinas con barra
- 8. Los cristales de las ventanas
- 9. La mirilla de la puerta
- 10. Modelar un panel decorativo en las paredes

## **TEMA 4: Aplicar texturas**

- 1. Crear materiales y aplicarlos
- 2. Mapear texturas avanzadas
- 3. Terminar la habitación

# **TEMA 5: Aplicar Iluminación**

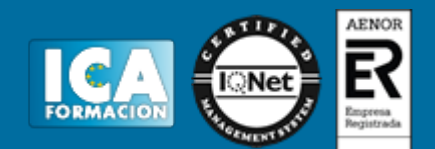

- 1. Activar Mental Ray
- 2. Crear luz diurna
- 3. Crear luz interior
- 4. Crear el entorno y renderizar

## **TEMA 6: Conceptos de decoración de interiores**

- 1. La luz
- 2. La influencia de puertas y ventanas sobre la luz
- 3. La luz y los colores
- 4. Superficies, texturas y materiales
- 5. Telas y tapicerías luminosas
- 6. La distribución de los muebles y la luz
- 7. Tipos de iluminación
- 8. La Iluminación artificial
- 9. Sistemas de iluminación
- 10. La iluminación de las habitaciones
- 11. El Color
- 12. El Color en la Decoración
- 13. Los principales estilos decorativos
- 14. Estilos actuales
- 15. Estilos clásicos
- 16. Organización de los espacios
- 17. Como distribuir y colgar cuadros